# Construindo Bootkits: Ideias para GRUB2 com Linux

#### Who am I

- Security Consultant at PRIDE Security
- ….

#### Previous Work

#### **Rootkits** and Bootkits

**Reversing Modern Malware and Next Generation Threats** 

Matrosov, Alex, Eugene Rodionov, and Sergey Bratus. Rootkits and bootkits: reversing modern malware and next generation threats. No Starch Press, 2019.

Alex Matrosov, Eugene Rodionov and Sergey Bratus

 $\left(\begin{matrix}\n\mathbf{0} \\
\mathbf{0} \\
\mathbf{0}\n\end{matrix}\right)$ 

#### Startup Overview

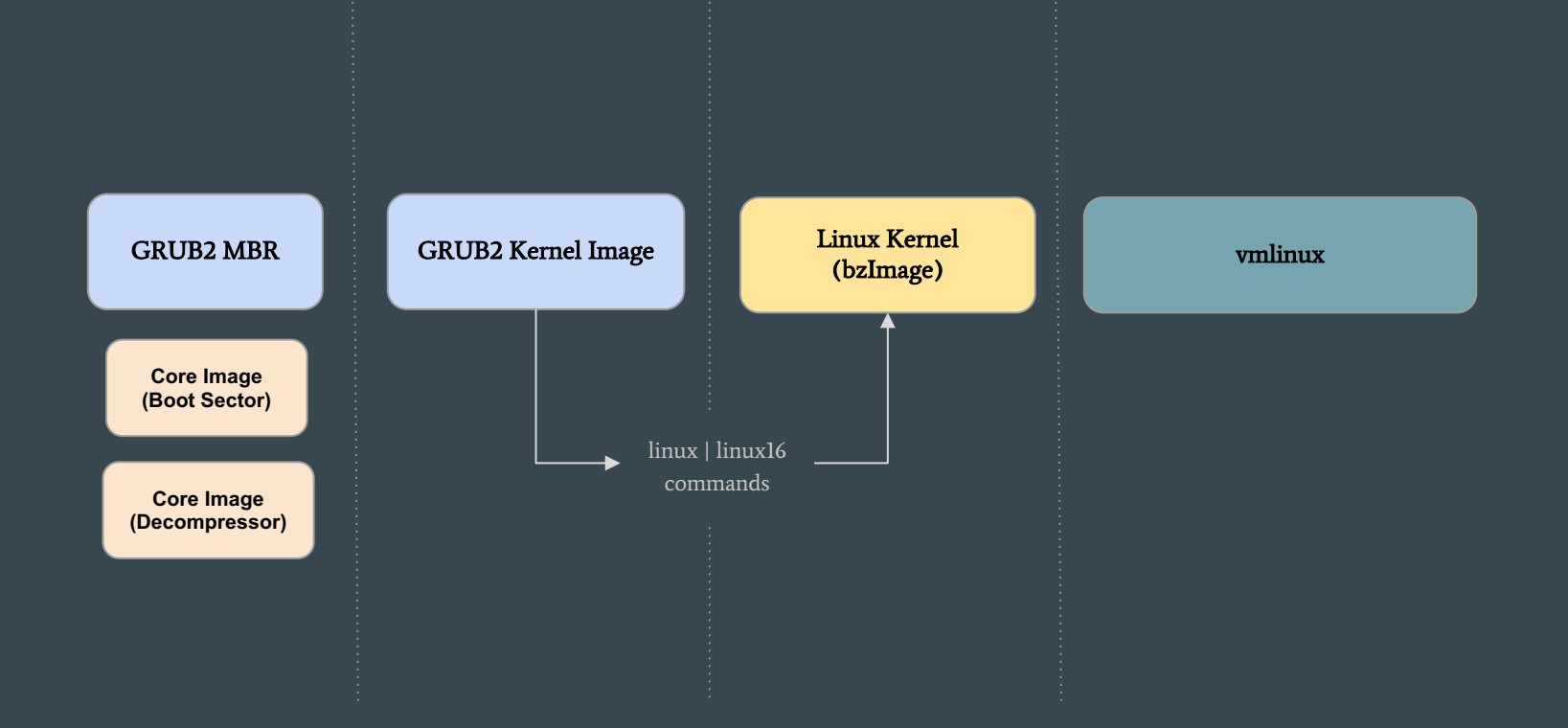

#### Startup Overview

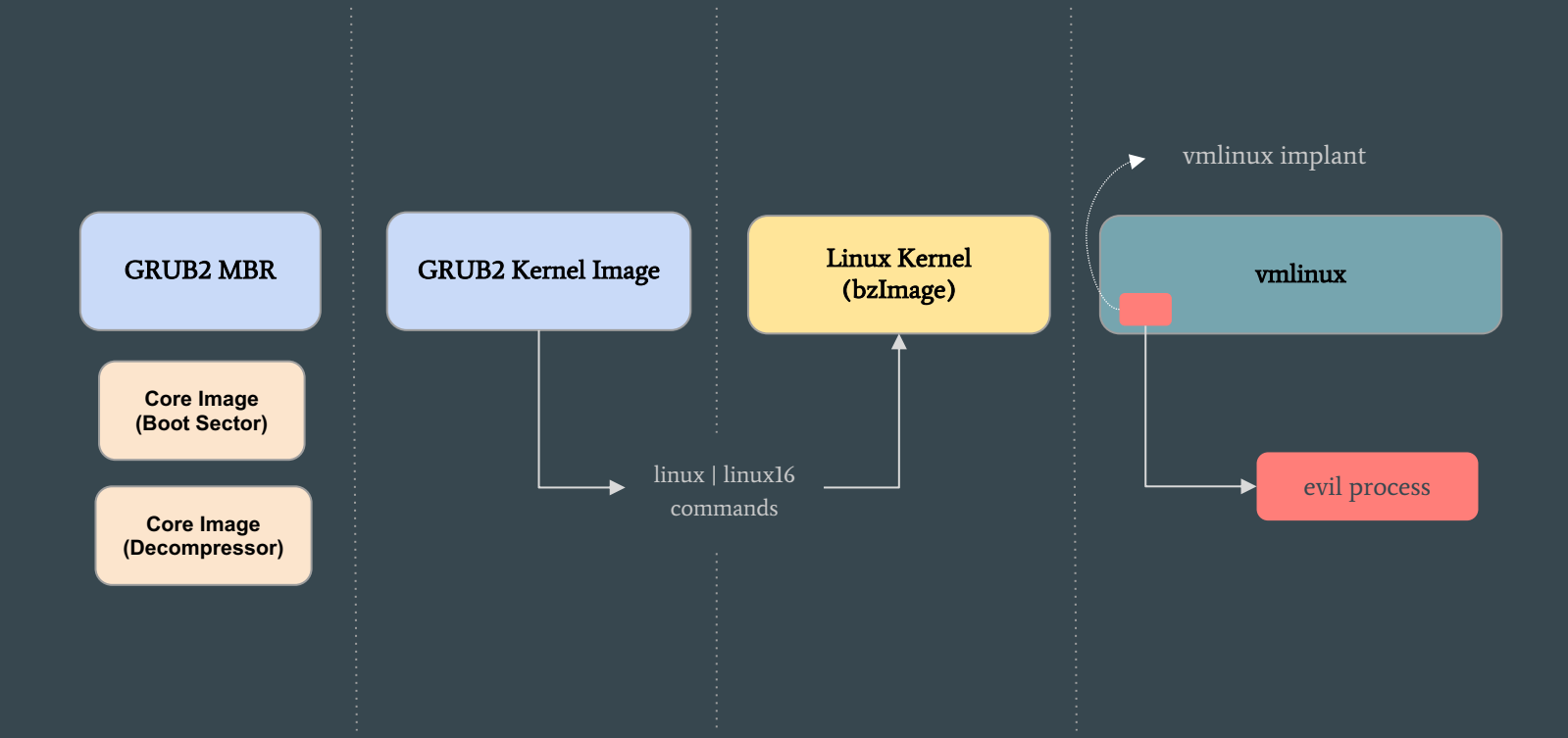

#### Startup Overview

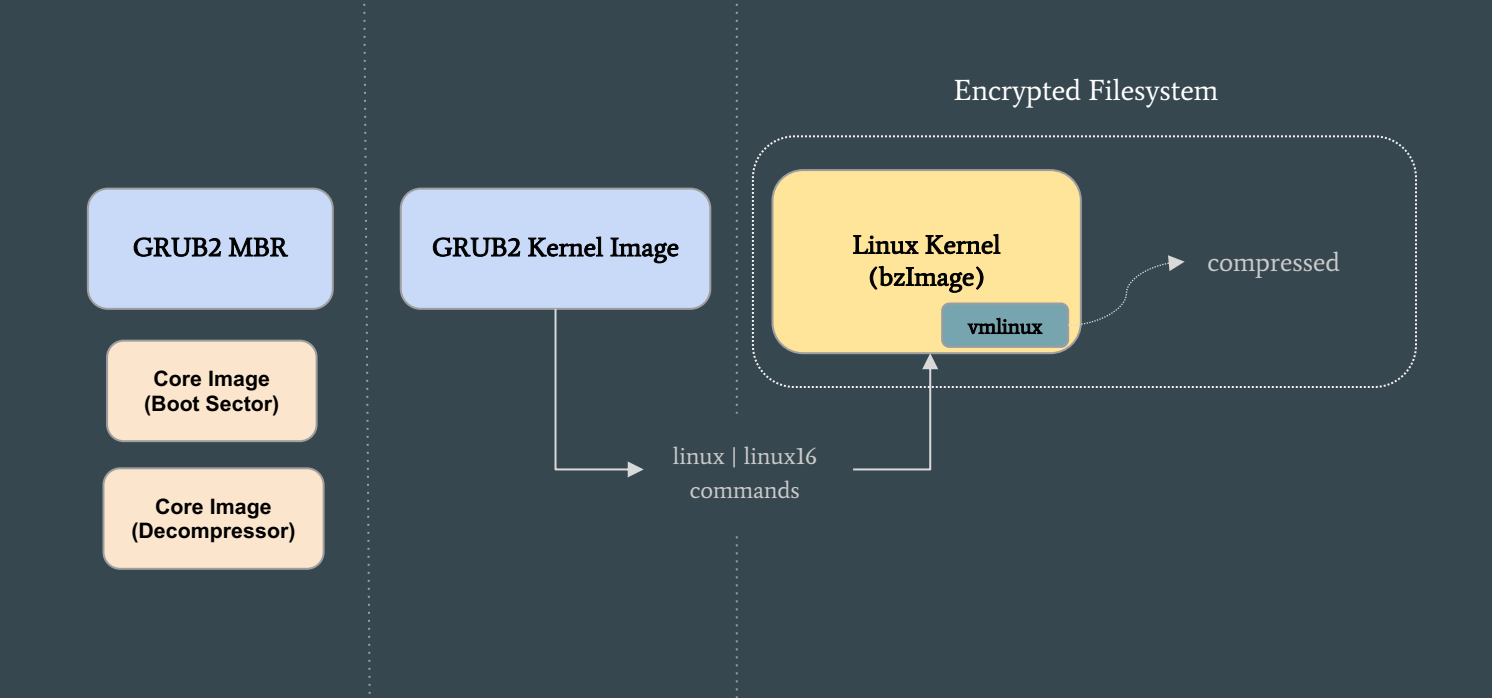

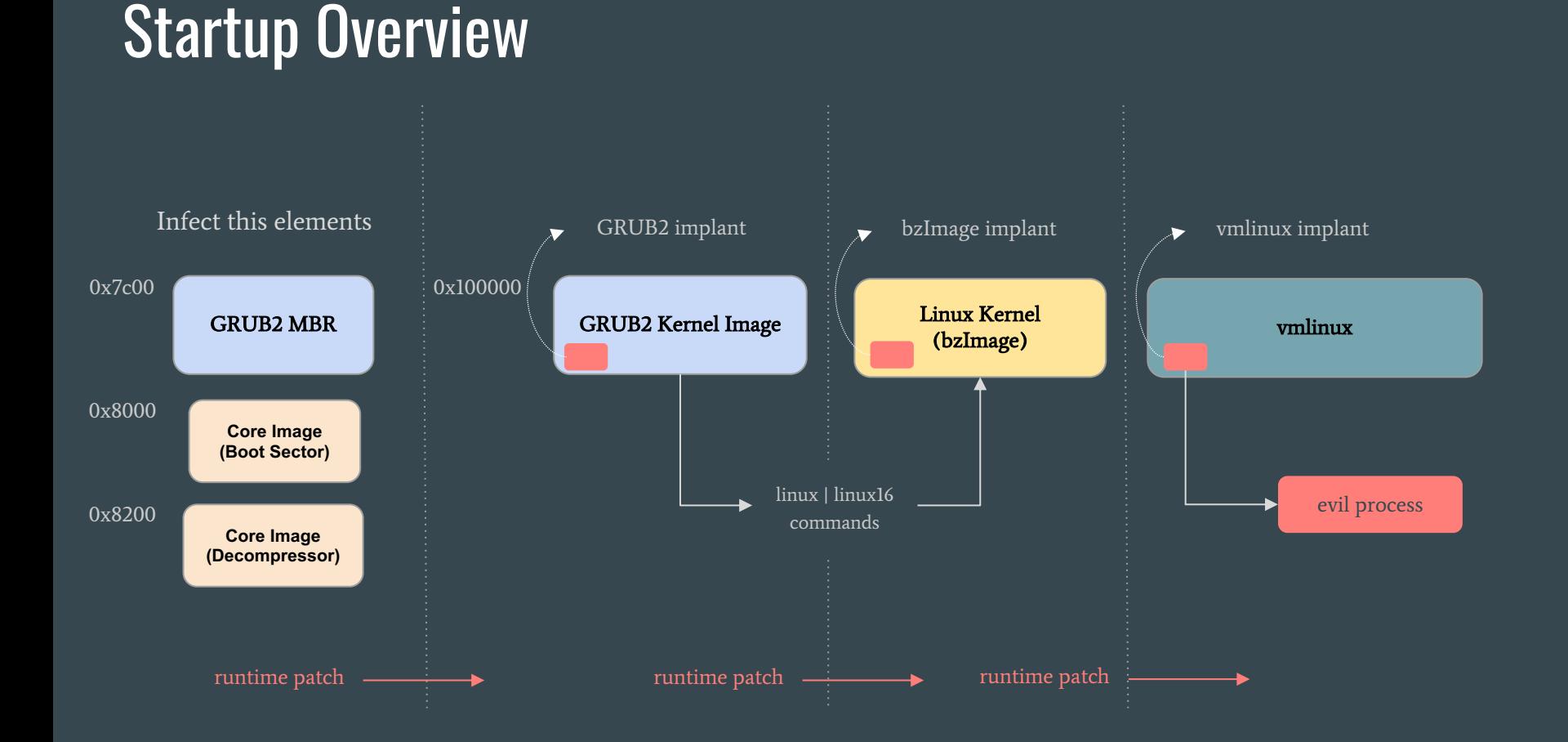

#### GRUB2 - Startup Overview

- jumps to it

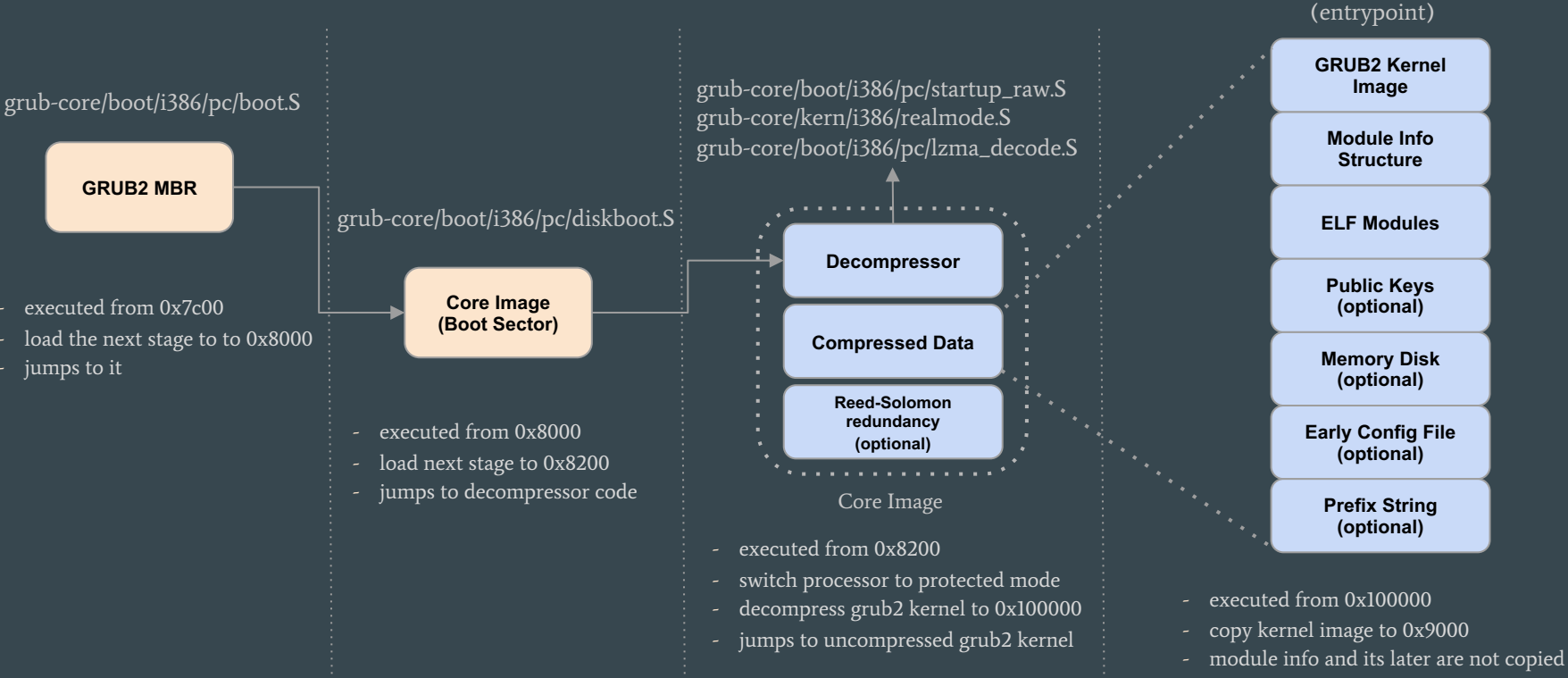

- clear bss section

grub-core/kern/i386/pc/startup.S

call grub\_main()

#### GRUB2 - MBR

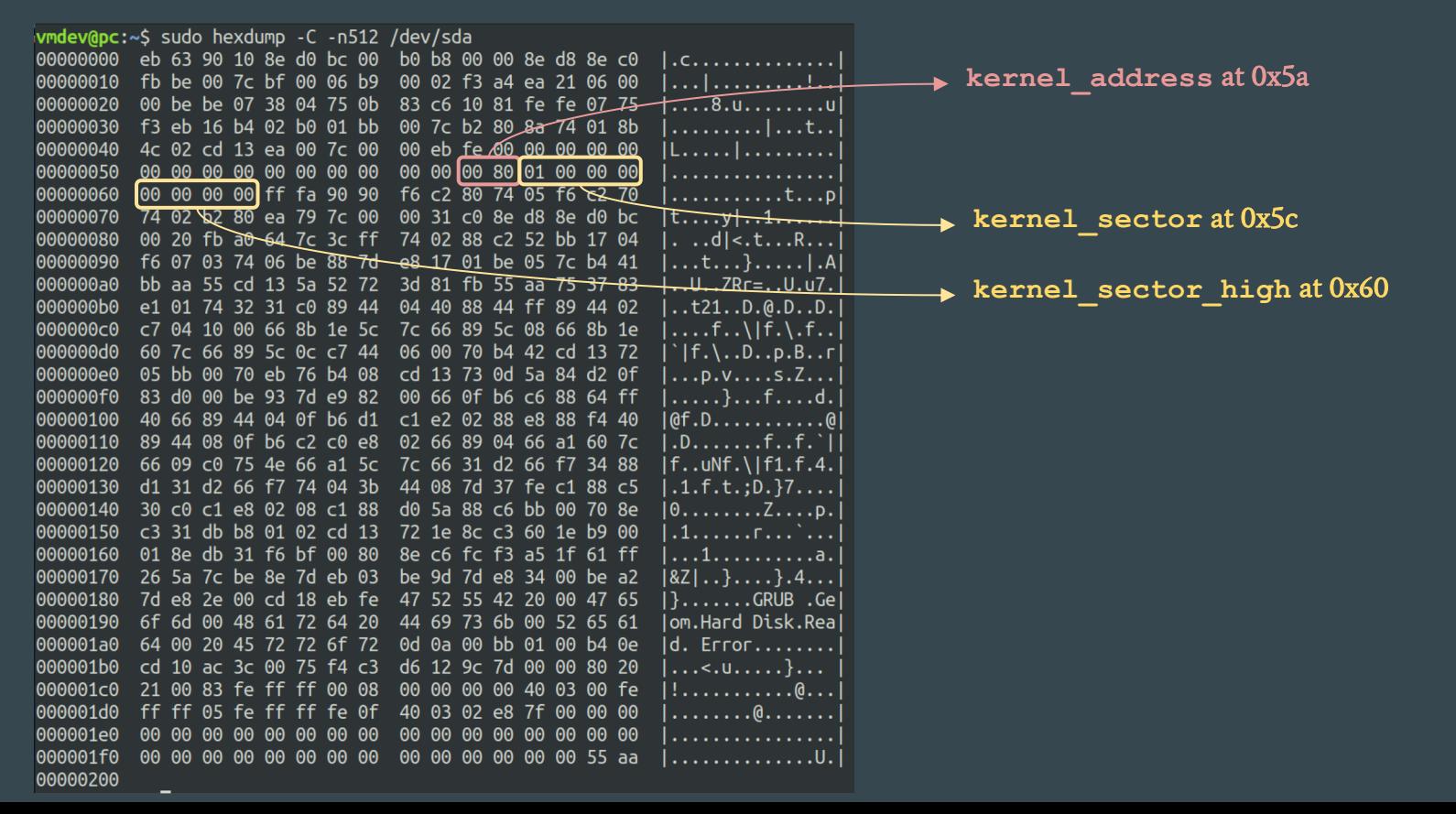

#### GRUB2 - Core Image (Boot Sector)

- implemented by boot/i386/pc/diskboot.S
- loads all sectors of the core image (decompressor and compressed data) to 0x8200
	- uses a table present at the bottom of the sector
		- each entry of the table has the following format:

```
struct _load_entry { 
   u32 sector_high;
   u16 segment;
```
- we can find a small code cave between the last instruction and the start of the table (~144 bytes)
- jmps to decompressor code

#### GRUB2 - Core Image (Boot Sector)

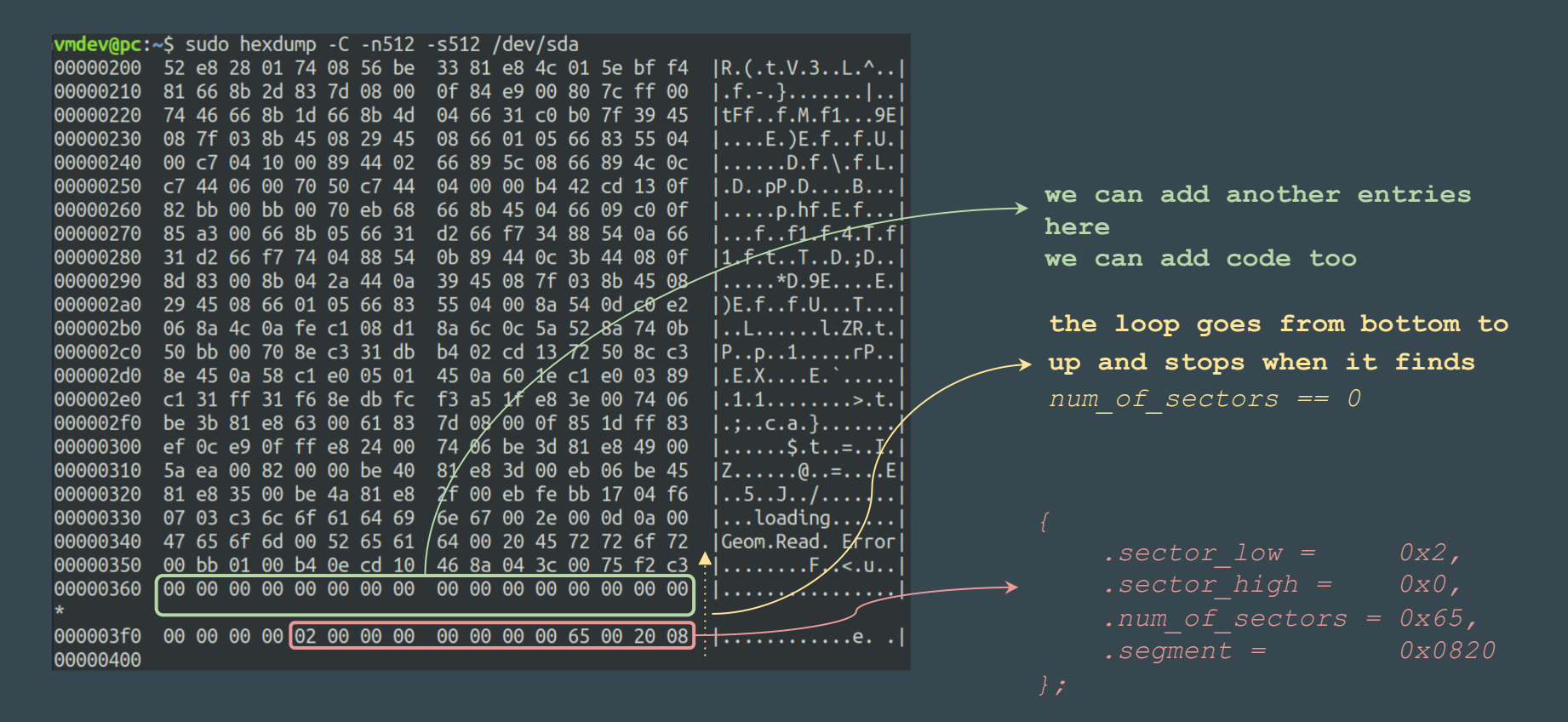

#### GRUB2 - Core Image (Decompressor)

- implemented by different files
	- the main file is grub-core/boot/i386/pc/startup\_raw.S
		- includes grub-core/kern/i386/realmode.S
		- includes grub-core/boot/i386/pc/lzma\_decode.S
- switch processor to protected mode, ensure a20 line enable
	- uses the function real to prot defined in grub-core/kern/i386/realmode.S
- decompress GRUB2 kernel image to 0x100000 jumps to uncompressed kernel
	- two function pointers are passed as argument:
		- prot to real, real to prot
		- all transitions real mode  $\leq$  protected mode are made using these functions

#### GRUB2 - Core Image (Decompressor)

- some important notes:
	- GRUB2 does not define any interruption handler for protected mode
	- the function real to prot also sets idtr.base = 0 and idtr.size = 0
		- using the values defined by protidt which is defined as (check grubcore/kern/i386/realmode.S):

```
protidt:
```

```
.word 0
.long 0
```
- we can set another value for protidt (which implies to define some entries for IDT)
- hardware breakpoints might be useful

#### GRUB2 - Core Image (Decompressor)

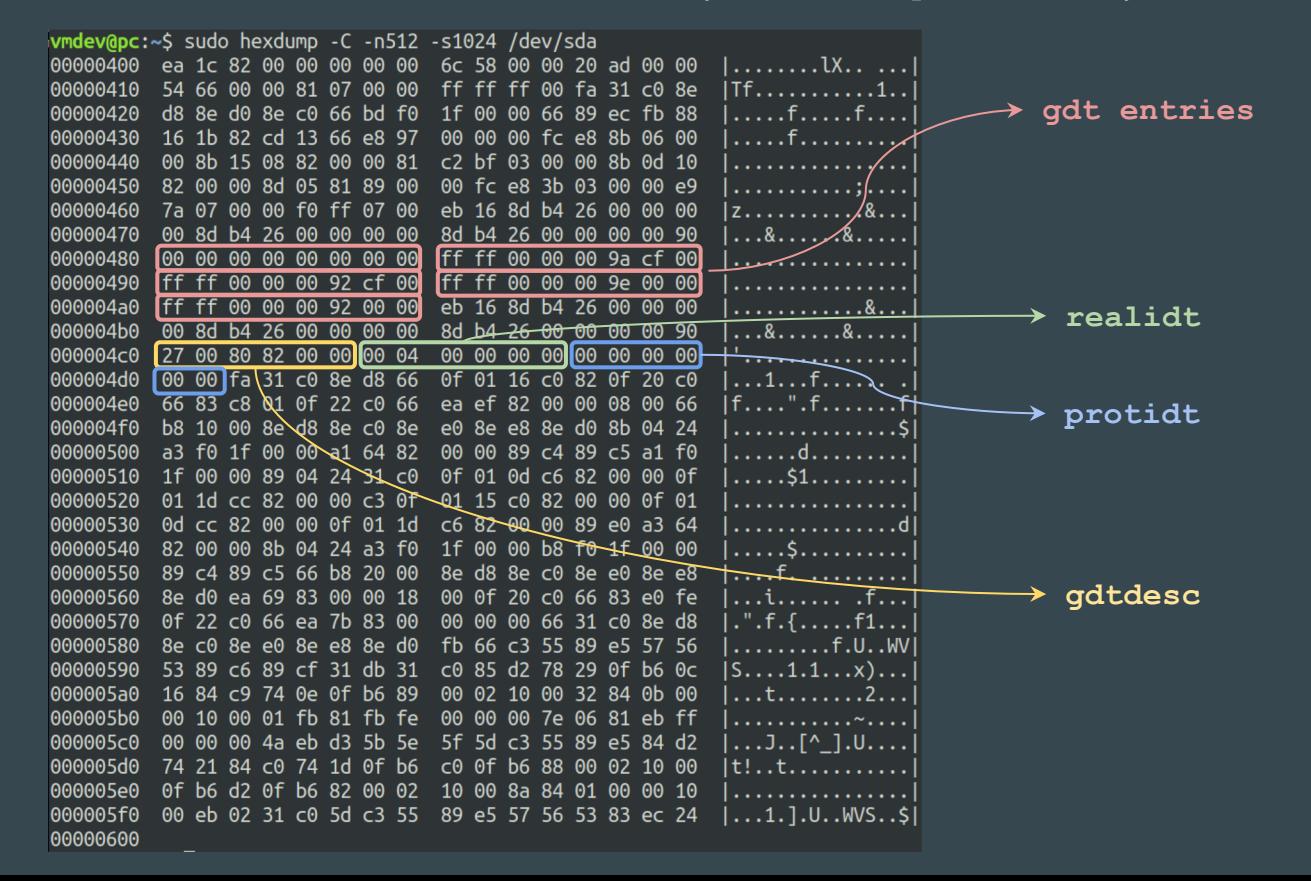

In the current version of GRUB2, this values are always in the first sector of the decompressor

### GRUB2 - Minimal changes to inject a payload loader

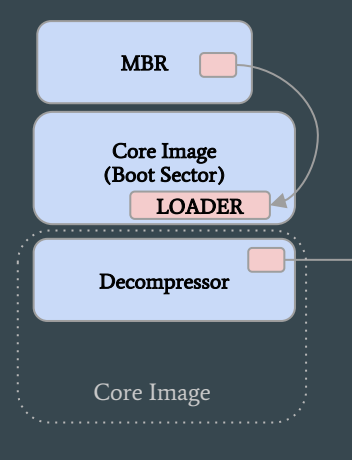

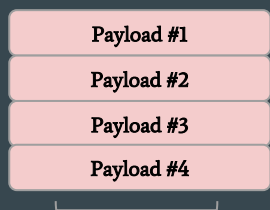

One nice place to put the payloads is the free sectors before the first partition

Patch the pointer in the offset 0x5a to jump to LOADER (0x8000 + offset)

LOADER: small piece of code injected into the cave

- reserve memory (e.g.: decreasing "Memory Size" at Bios Data Area)
- load all payloads on memory (int 13)
- execute the first

Patch the variable "protidt" to point to a custom IDT (Interrupt Descriptor Table) there are some fixed addresses to use, e.g.: anything in the range between 0x7e00 - 0x8000

Payload #1: grub2 Payload #2: bzImage Payload #3: vmlinux Payload #4: userspace shellcode

#### GRUB2 - Minimal changes to inject a payload loader

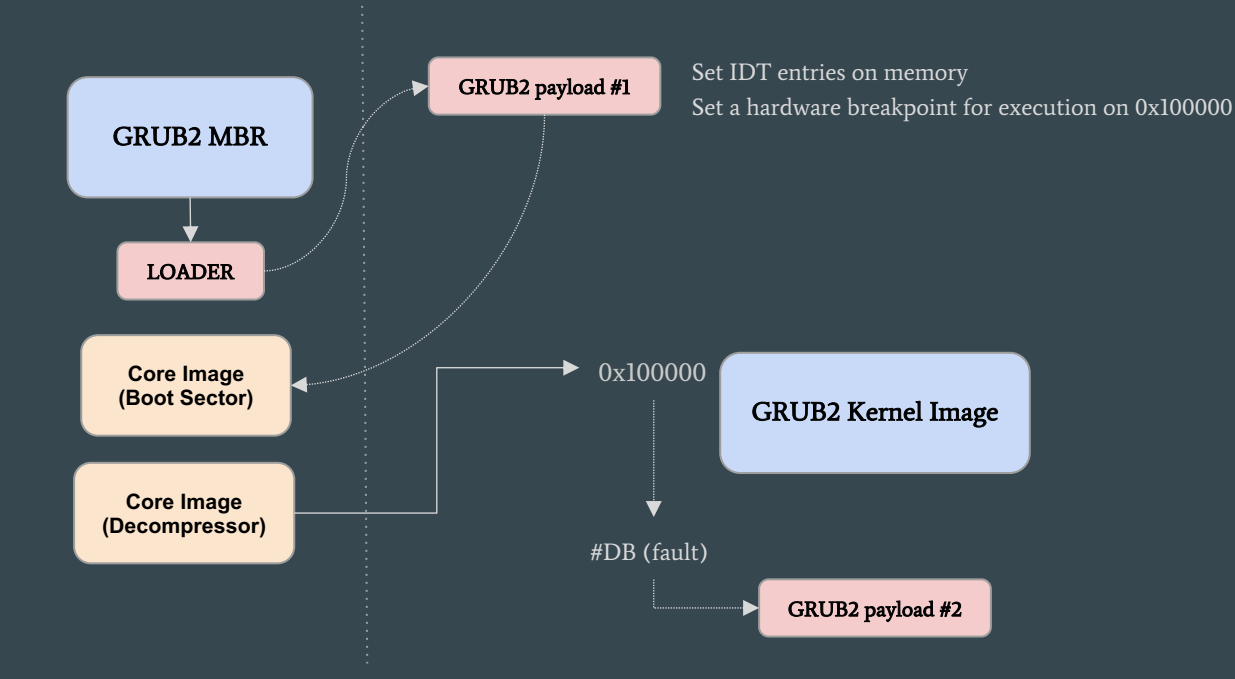

#### GRUB2 - Uncompressed Kernel Image (overview)

0x100000 GRUB2 Kernel Image grub-core/kern/i386/pc/startup.S Startup Code 0x0000ee7f 0x0000ae66 0x00000001 "grub disk read" 0x55 0x89 0xe5 ... Code Area Data Area *struct symtab { void \*addr; int isfunc;*   $0x100000 +$ kernel size 0x100000: mov %ecx.0x41(%esi) 0x100006: mov %edi,0x45(%esi) 0x10000c: mov %eax,0x164(%esi) 0x100012: mov \$0x6cec,%ecx 0x100017: mov \$0x9000,%edi 0x10001c: rep movsb %ds:(%esi),%es:(%edi)<br>0x10001e: mov \$0x9025.%esi mov \$0x9025,%esi  $0x100023$ :  $\mu$  imp \*%esi 0x100025: the first task is to copy itself from 0x100000 to 0x9000 then, the startup code clears the bss section and calls the grub\_main function parsing this code we can find the size of the uncompressed kernel every exported symbol of grub2 kernel has an entry in a symbol table each entry of the table has the following format: finding this table on memory we can find the address of some interesting symbols, e.g.: grub\_register\_command\_prio, grub\_file\_open, grub\_file\_read, grub\_file\_seek, grub\_file\_close symtab [0]

#### GRUB2 - Commands

- Some important functions (both in kernel and modules) are implemented as commands, e.g.: insmod, set, unset, ls, normal, linux, linux16, initrd, initrd16, ntldr
- All commands are registered using the function grub register command prio which is exported by the kernel, soon has an entry in the symbol table
- Controlling the calls to grub register command prio we can find the address of all commands at runtime

#### GRUB2 - Commands

- However, some command registrations might have a different meaning, e.g:
	- the module "normal.mod" implements an approach to load all the necessary commands on-

demand

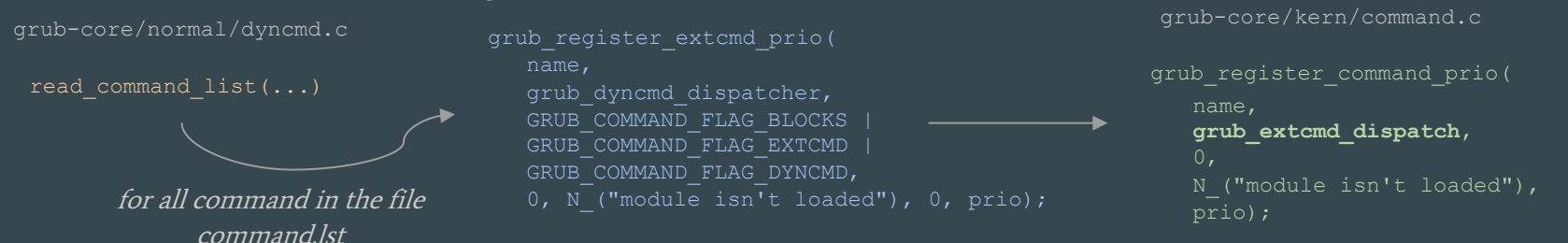

grub-core/commands/extcmd.c

this ends by registering the command with a common dispatch function the command function will be loaded and registered in the first use

- if we're hooking every call to grub\_register\_command\_prio, we need a way to filter that behaviour
	- a simple way is just to check if the fourth argument is "module isn't loaded"

#### GRUB2 implant (Controlling Commands)

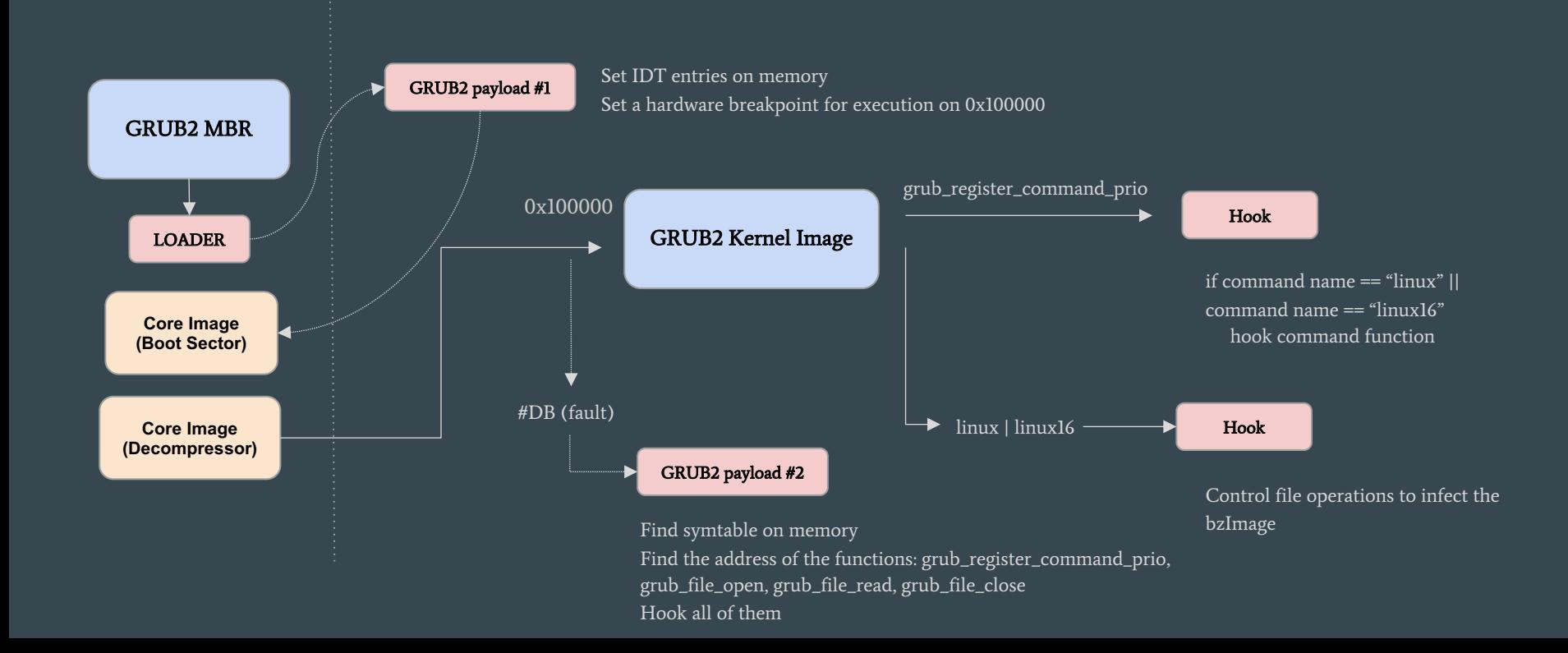

#### Linux Kernel bzImage (x86\_64)

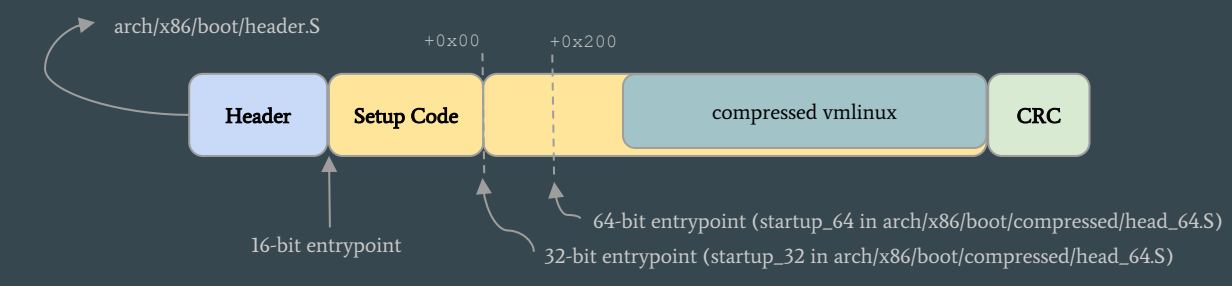

#### Linux Kernel bzImage (x86\_64)

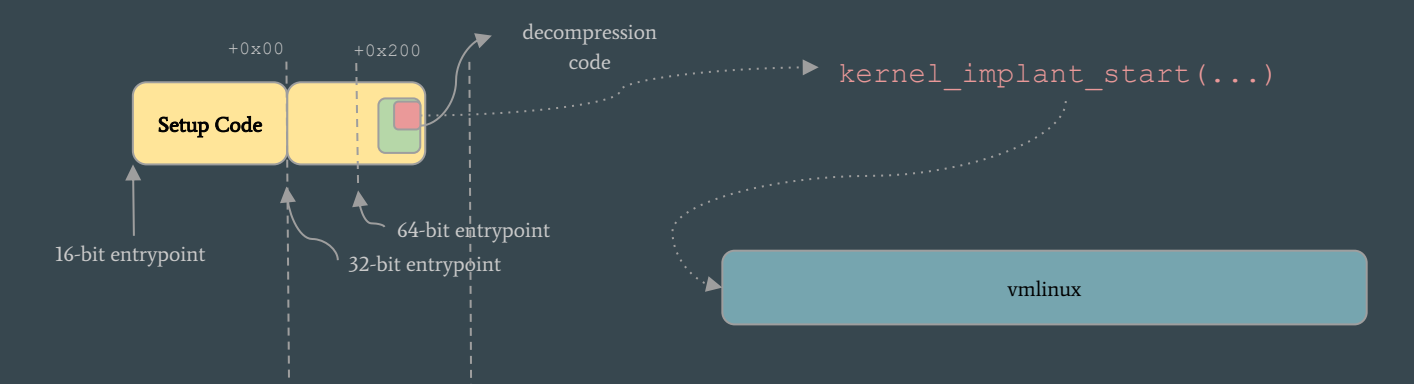

- The first task is to parse the code in memory
	- find the point in decompressor code where the kernel is about to be called
	- patch there, to get execution right before the vmlinux entrypoint

arch/x86/boot/compressed/head\_64.S

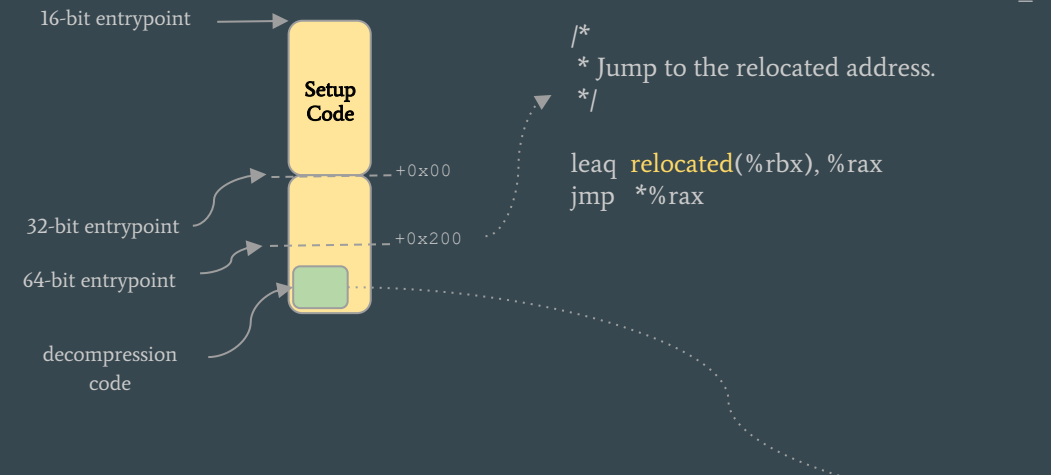

#### relocated:

/\*

\* Do the extraction, and jump to the new kernel.. \*/ pushq %rsi movq %rsi, %rdi leaq boot\_heap(%rip), %rsi leaq input\_data(%rip), %rdx movl \$z\_input\_len, %ecx movq %rbp, %r8 movq \$z\_output\_len, %r9 call extract kernel /\* returns kernel location in %rax \*/ popq %rsi

#### /\*

\* Jump to the decompressed kernel. \*/ jmp \*%rax

arch/x86/boot/compressed/head\_64.S

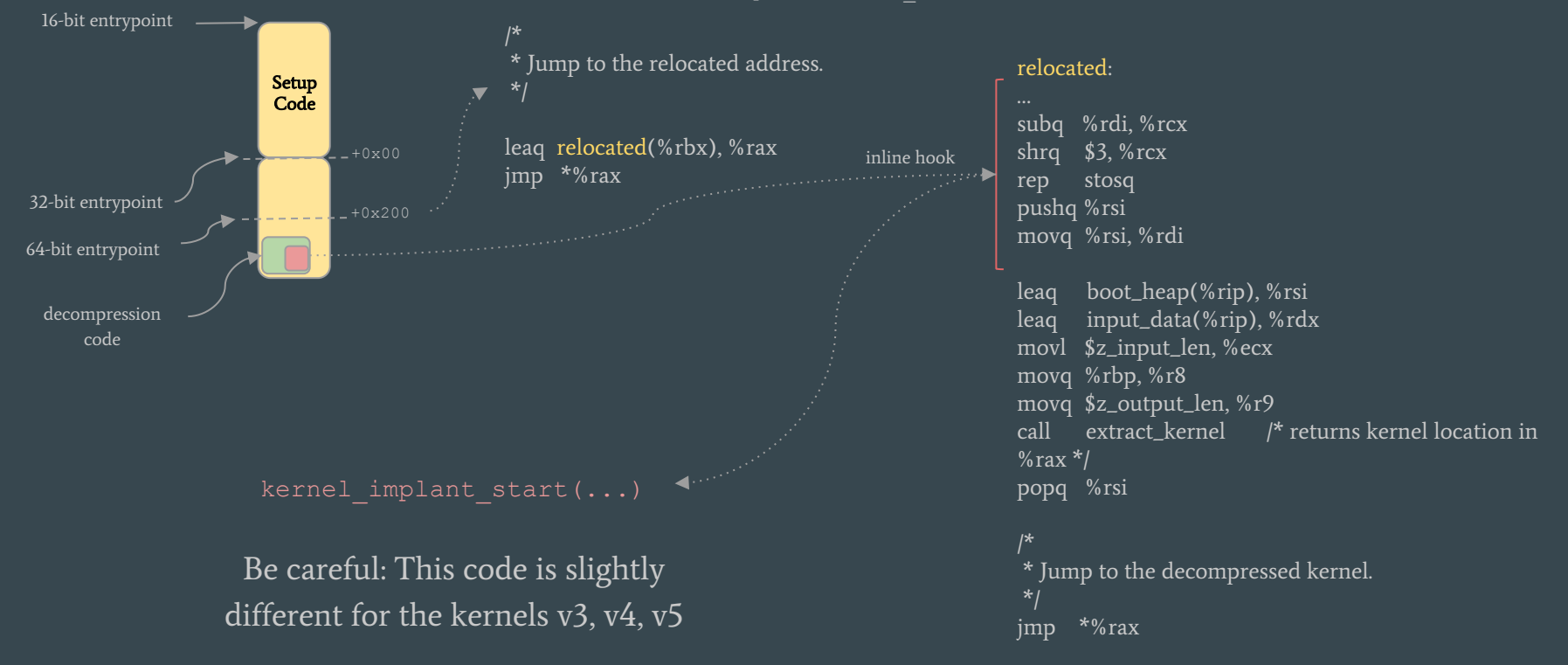

arch/x86/boot/compressed/head\_64.S

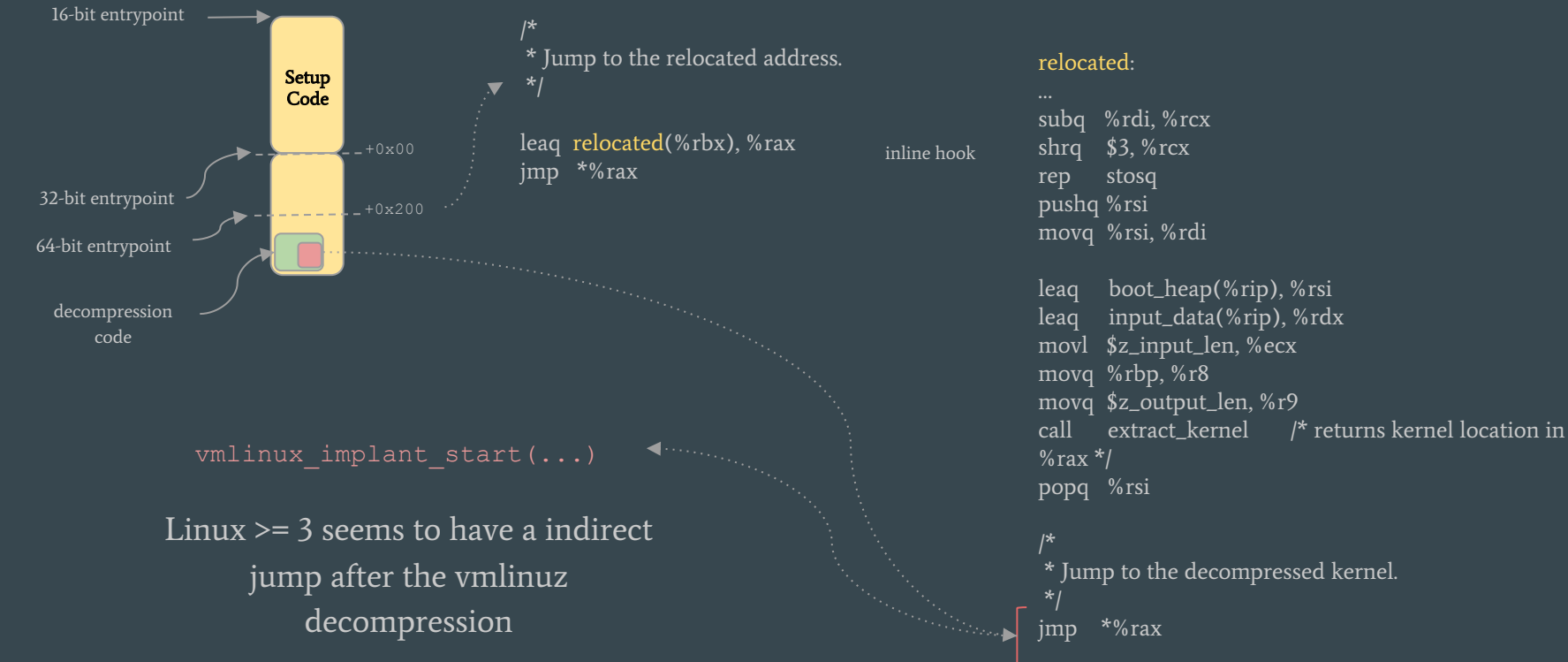

#### Payload #2 - Linux Kernel implant

- after decompression…
	- the execution calls startup\_64 defined in linux/arch/x86/kernel/head\_64.S
	- kernel are using an 1:1 mapping between physical and virtual address spaces (identity pages)
	- the code are running with just one processor (no race conditions)
- vmlinux\_implant\_start()
	- resolve the virtual address where the kernel will execute
		- get from the switch: identity mapping  $\rightarrow$  full virtual address mapping
	- find systall table (pattern matching)
	- hook some not implemented syscalls (userspace interface)

#### Payload #2 - Linux Kernel implant

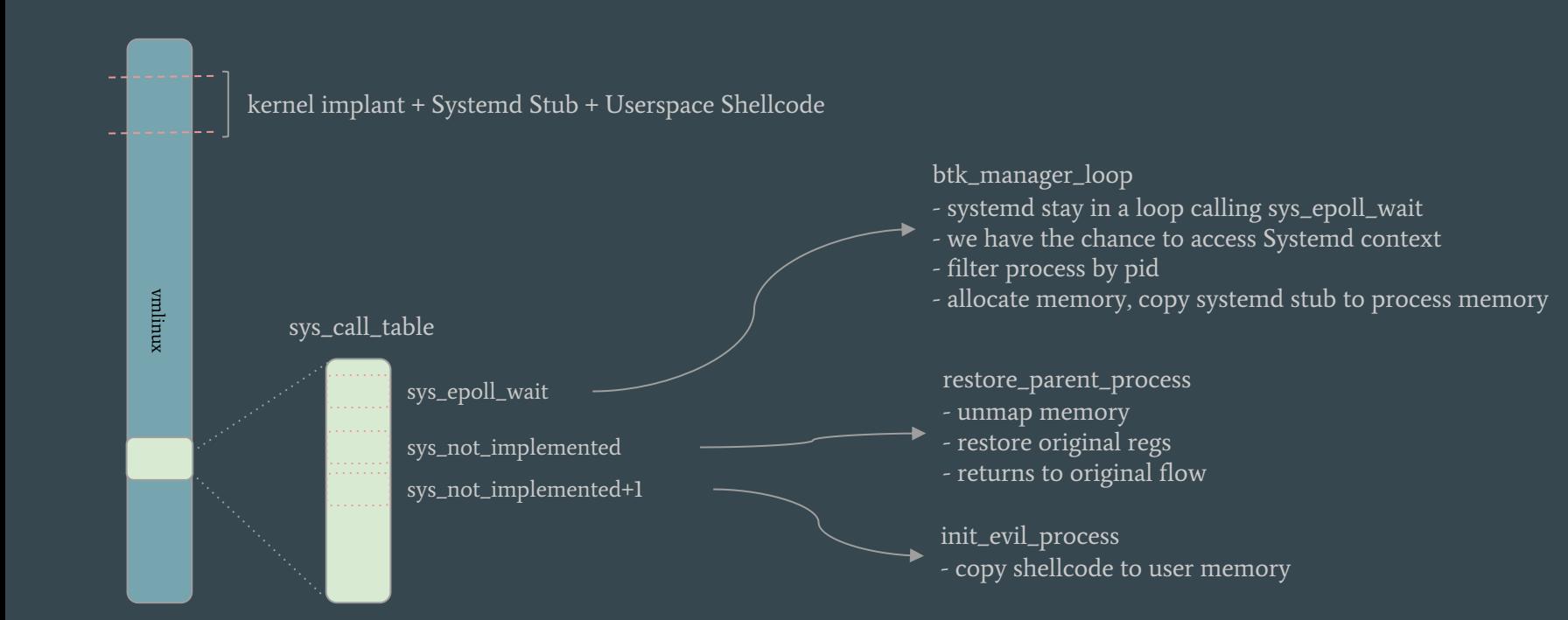

#### Payload #2 - Linux Kernel implant

- bootkit manager: hook in sys\_epoll\_wait
	- wait for init process (systemd): just ignore a number of calls
	- if there is no user space implant running, spawn one
	- be careful with hibernation
- spawning evil process
	- allocate memory (rxw), for now, I use sys\_mmap (yeah, inside the kernel)
	- https://lwn.net/Articles/751052 (different internal syscall calling convention)
	- inject a stub into process memory
	- set new return address on kernel stack

Demo

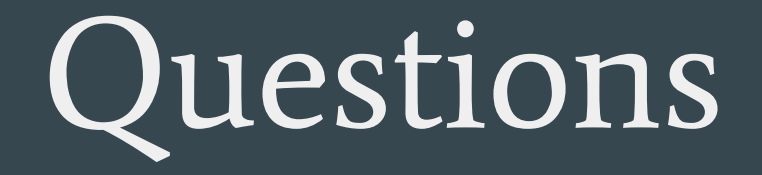